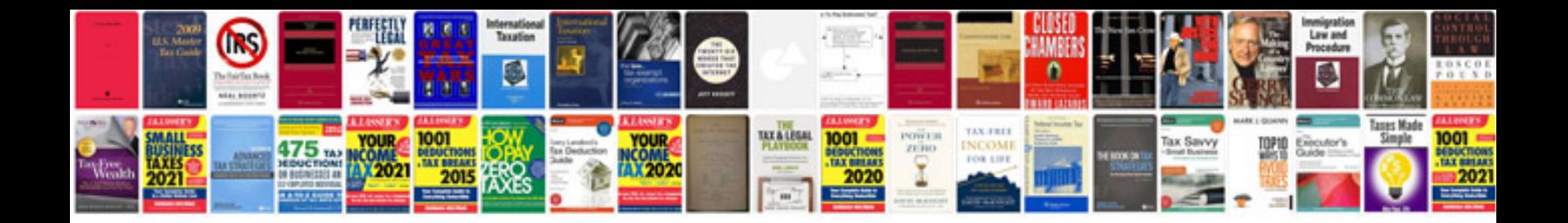

**Sample cv document controller**

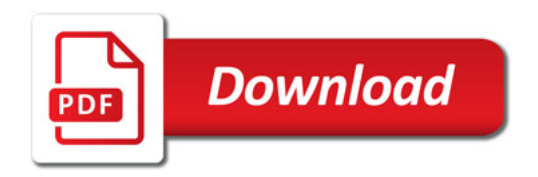

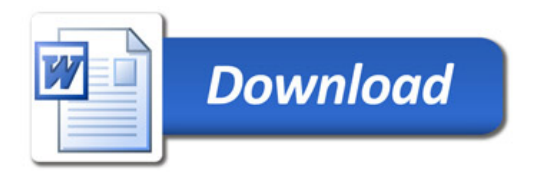